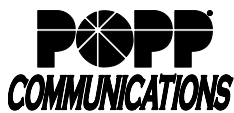

## **Internet Phone System Features, Descriptions and Key Codes**

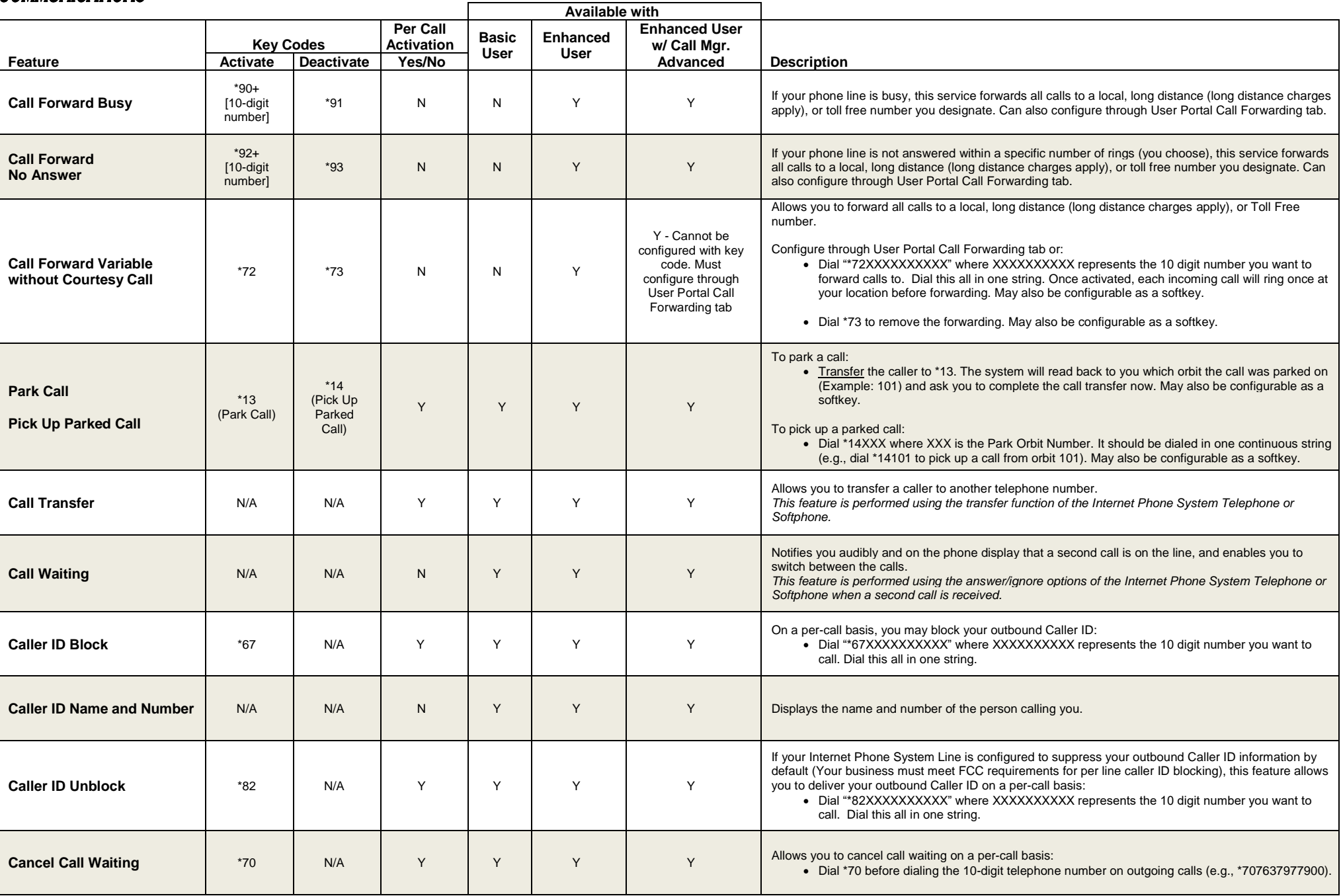

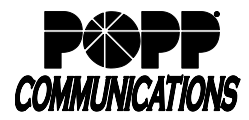

## **Internet Phone System Features, Descriptions and Key Codes**

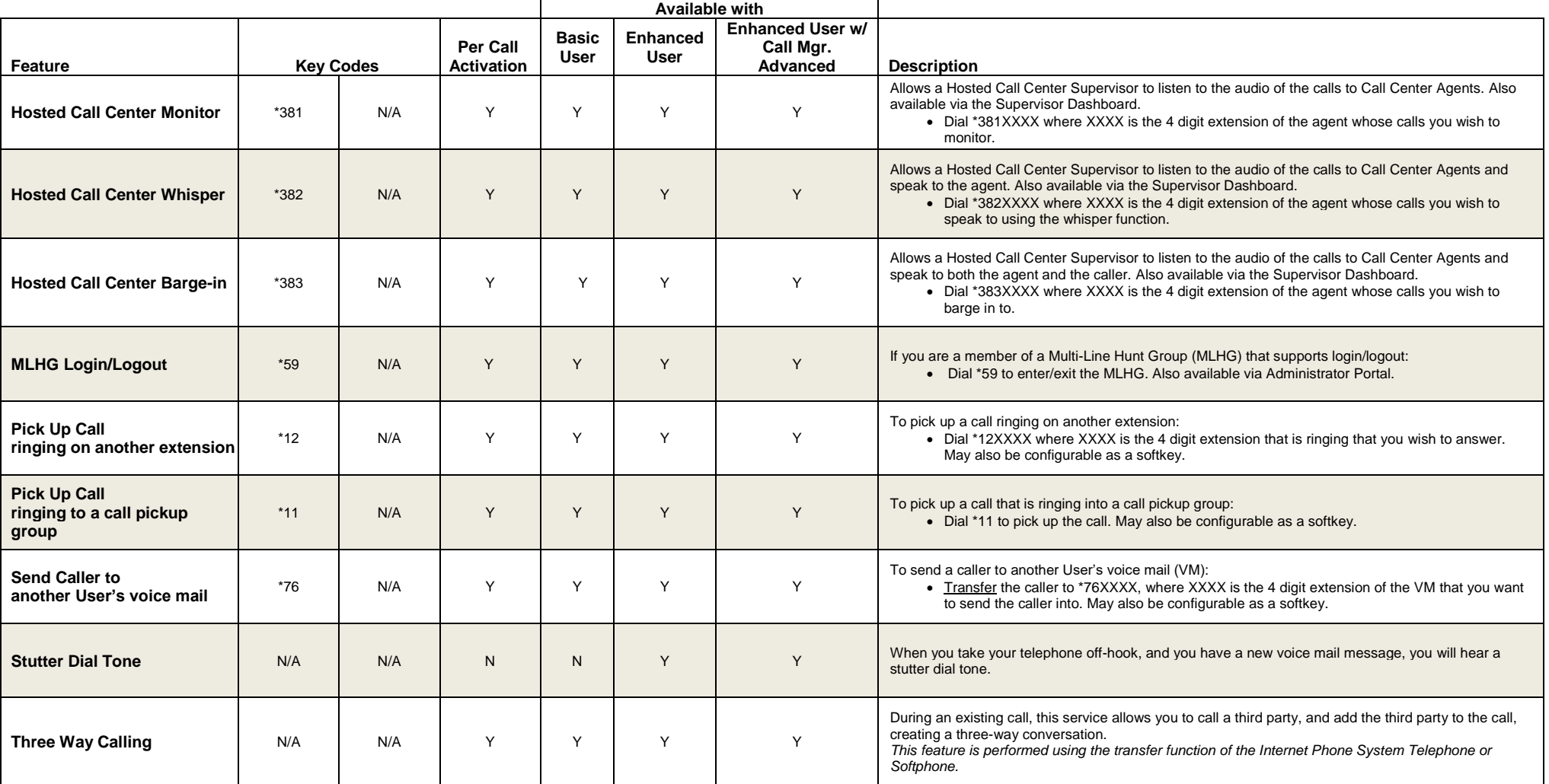